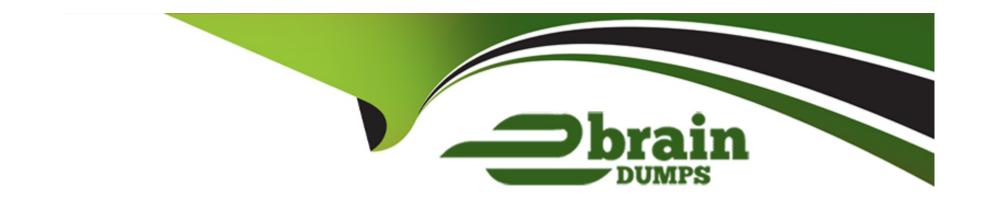

# Free Questions for C\_THR92\_2311 by ebraindumps

Shared by Bradley on 24-05-2024

For More Free Questions and Preparation Resources

**Check the Links on Last Page** 

#### **Question Type:** MultipleChoice

Which of the following would make it possible for a filter to update multiple charts using linked analysis?

Note: There are 2 correct answers to this question.

#### **Options:**

- A- The data sources for the charts should contain linked dimensions.
- B- The charts should have the same data source.
- C- The charts should use the same measures.
- D- The chart should use the same aggregation.

#### **Answer:**

A, C

# **Question 2**

**Question Type:** MultipleChoice

Why is it important to consider the People step of the report definition when you share a table report with another user?

### **Options:**

- A- The user may NOT have access to the fields in the report.
- B- The user may NOT have access to run reports.
- **C-** The user may NOT have the same line of sight.
- D- The user may NOT have access to the relevant report domain.

#### **Answer:**

C

### **Question 3**

**Question Type:** MultipleChoice

How do you configure the Builder to display the chart in the screenshot in a story report?

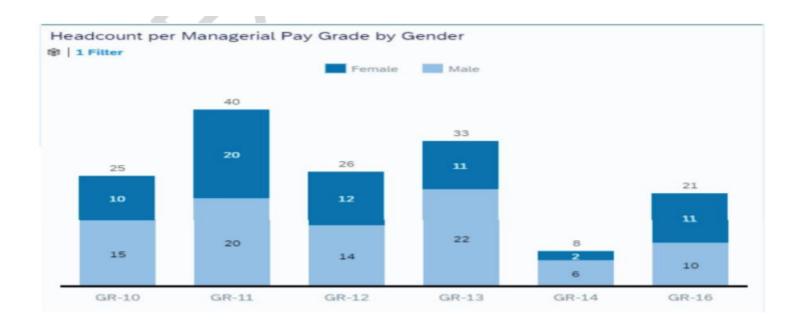

Note: There are 3 correct answers to this question.

### **Options:**

- A- Set Dimensions to Pay Grade
- B- Set Color to Pay Grade
- **C-** Set Dimensions to Gender
- **D-** Set Measures to EOP Headcount
- E- Set Color to Gender

| Λ | n | CI | AA. | /e | P = |
|---|---|----|-----|----|-----|
| _ |   | 3  | VV  |    | и - |

A, C, E

# **Question 4**

**Question Type:** MultipleChoice

When a user builds a query, what is the default People Scope of the query?

### **Options:**

- A- All Reports of the logged-in user
- B- All employees in the department of the logged-in user
- C- Direct Reports of the logged-in user
- D- The matrix reports of the logged-in user

#### **Answer:**

С

#### **Question Type:** MultipleChoice

You want to create a query that shows only the current Job Information data for each employee.

On the Job Information table, which date type configurations can you use?

Note: There are 2 correct answers to this question.

### **Options:**

- A- Show All
- B- As of Date with a dynamic date value of Today
- C- Date Range (On Start Date) with a date range from Today to Today
- **D-** Current Date

#### **Answer:**

C, D

# **Question 6**

### **Question Type:** MultipleChoice

A table report is shared with a user. That user CANNOT see the table report in the Report Center list.

Which role-based permission has NOT been set correctly for this user?

#### **Options:**

- A- Access to Insights
- B- Create Report access to the domain
- C- Run Report access to the domain
- D- Ability to manage Tiles and Dashboards

#### **Answer:**

D

# **Question 7**

**Question Type:** MultipleChoice

How can you give users permissions to see a tile?

### **Options:**

- A- 1. Go to Admin Center.
- 2. Go to User Privileges -> Report Permissions.
- 3. Click Permissions.
- 4. Select Role.
- 5. Select Manage Permission Roles.
- 6. Enable Analytics Tiles and Dashboards.
- B- 1. Go to Admin Center.
- 2. Select User Privileges.
- 3. Select Role.
- 4. Enable Analytics Tiles and Dashboards.
- C- 1. Go to Admin Center.
- 2. Select Manage Permission Roles.
- 3. Select Role.
- 4. Click Permission.
- 5. Go to User Privileges -> Reports Permissions.
- 6. Enable Analytics Tiles and Dashboards.
- D- 1. Go to Admin Center.
- 2. Select Role.
- 3. Click Permission.

- 4. Go to User Privileges -> Reports Permissions.
- 5. Enable Analytics Tiles and Dashboards.

#### **Answer:**

С

# **Question 8**

### **Question Type:** MultipleChoice

Which tool can you use to upload a report from the test instance to the production instance?

Note: There are 2 correct answers to this question.

### **Options:**

- A- Report Distributor
- **B-** Report Center
- **C-** FTP Distribution
- **D-** Report Transfer

| Answer:                                                                                                 |  |
|----------------------------------------------------------------------------------------------------|--|
| B, D                                                                                                    |  |
|                                                                                                    |  |
| Question 9                                                                                              |  |
| Question Type: MultipleChoice                                                                           |  |
| In a canvas report, to which of the following can you export multipage reports in a single transaction? |  |
| Note: There are 3 correct answers to this question.                                                     |  |
|                                                                                                    |  |
| Options:                                                                                                |  |
| A- Microsoft Word                                                                                       |  |
| B- Adobe PDF                                                                                            |  |
| C- Microsoft Powerpoint                                                                                 |  |
| D- Microsoft Excel                                                                                      |  |
| E- XML format                                                                                           |  |
|                                                                                                    |  |
|                                                                                                    |  |

**Answer:** 

### **Question Type:** MultipleChoice

When you share a canvas report, from where can the user access that report?

Note: There are 2 correct answers to this question.

### **Options:**

- A- Metrics Panel
- **B-** Home Page
- C- Reporting Menu
- D- Report Center

#### **Answer:**

C, D

### **Question Type:** MultipleChoice

User A maintains a canvas report of employee contact information. User A leaves the company. Another report designer, user B, is assigned the responsibility to maintain the report, but

currently CANNOT modify the report.

How do you allow user B to modify only this report?

#### **Options:**

- A- Edit user B's WFA Role configuration.
- B- Assign User B the permission Access All Reports.
- C- Update the reports' sharing to include user B.
- D- Edit authorship of the report.

#### **Answer:**

C

# To Get Premium Files for C\_THR92\_2311 Visit

https://www.p2pexams.com/products/c\_thr92\_2311

### **For More Free Questions Visit**

https://www.p2pexams.com/sap/pdf/c-thr92-2311

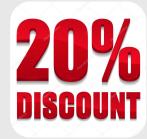